# 第五章 概率统计应用实验

随机数与统计直方图 相遇问题及其统计试验 贝努里试验与二项分布 正态随机数及应用 计算面积的蒙特卡罗方法

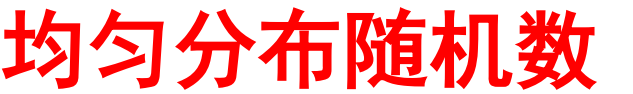

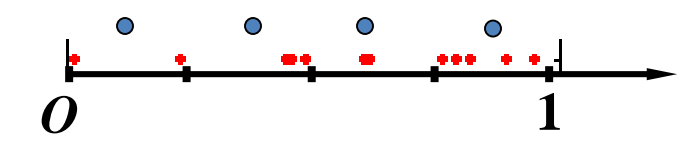

*MATLAB*产生均匀随机数方法**: rand(m**,**n)** 产生**m**×**n**个 **0,1** 之间均匀随机数**.**随机数等可能落入区 间**[0**,**1]**内长度相等子区间中。

### 引例**1.** 观察**12**个1—4之间整型随机数情况 **1+ fix(4\*rand(1,12))**

- **ans= 4 1 3 2 4 4 2 1 4 2 3 4**
- 引例**2.** 观察**1000**个随机点分布情况 **P=rand(2,1000); x=P(1,:);y=P(2,:);**
	- **plot(x,y,'b.')**
	- **length(find(x>0.5 & y>0.5))/1000**

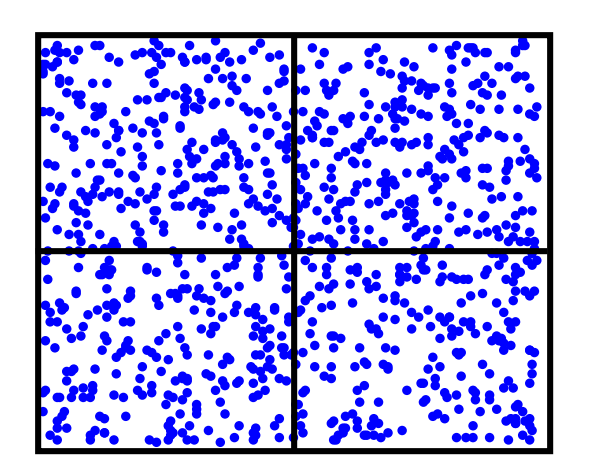

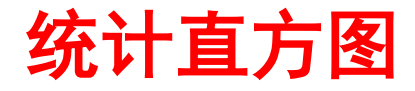

#### 直方图绘图命令**: hist(data**,**n)**

其中**,data**是需要处理的数据块**,**

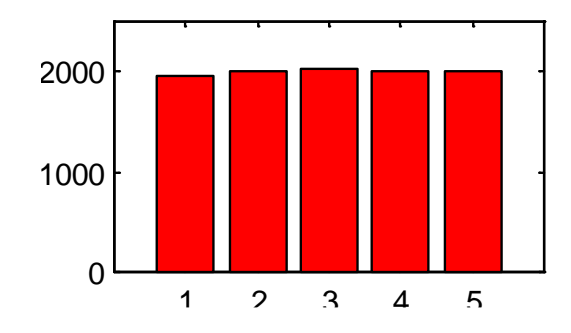

绘图原理**:**利用**data**中最小数和最大数构成一区间**,**将 区间等分为n个小区间,统计落入每个小区间的数据 量。以数据量为高度绘小矩形,形成直方图。如果省 略参数**n**,**MATLAB**将**n**的默认值取为**10**。

直方图也可以用于统计计算

#### **N=hist(data**,**n)**

计算结果**N**是**n**个数的一维数组,分别表示**data**中各个 小区间的数据量。这种方式只计算而不绘图。

#### 例**5.1** 统计**10000**个均匀随机数在五 个小区间的分布 。 **data=rand(10000,1); hist(data,5) N5=hist(data,5)**

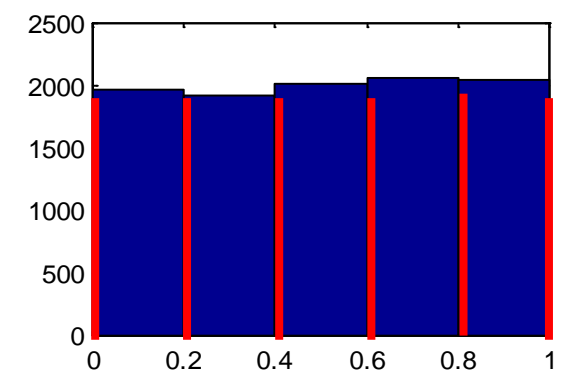

条形图是根据数据绘小矩形或 小柱体。使用格式**: bar(data)** 或**bar3(data)** 0.5 1 **N5 = 1969 2010 2018 1999 2004**

**x=linspace(0,pi,10); y=sin(x); bar(y,'r') bar3(y,'r')**

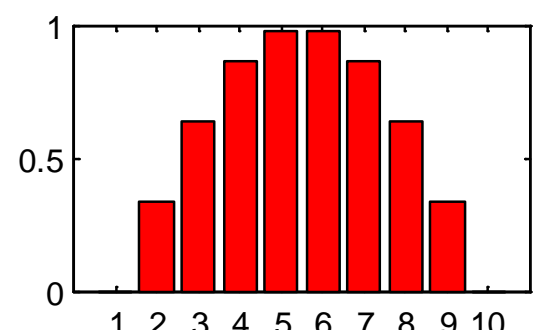

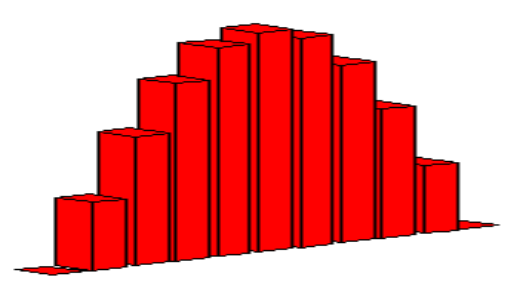

例**5.2** 相遇问题 甲、乙两船在**24**小时内独立地随机到 达码头,如果甲船到达码头后停留**2**小时**,**乙船到达码 头后停留**1**小时.问两船相遇的概率有多大? **2**  $\frac{1}{2}$ **2 24**  $P\{(X,Y)\in D\}=\frac{24^2-S_1-S_2}{24^2}$  $S_1 = 0.5 \times 22^2$  $S_2 = 0.5 \times 23^2$  $D = \{(x, y) | x - 1 \leq y \leq x + 2, 0 < x, y < 24\}$  $S_1$  $S_{2}$ *X Y*  $O \t1$  24 **24 1 2** 分析:设两船到达码头时刻分别为 *X* 和 *Y*,则有 随机变量  $X \sim U(0, 24), Y \sim U(0, 24)$ 

相遇问题的统计试验  $D = \{(x, y) | x - 1 \le y \le x + 2,$ 

**function F=shipmeet(N) if nargin==0,N=2000;end P=24\*rand(2,N);**  $X= P(1,:); Y= P(2,:);$  $I = find(X-1 <= Y < Y <= X+2);$ **F=(length(I))/N plot(X,Y,'b.') ,hold on**

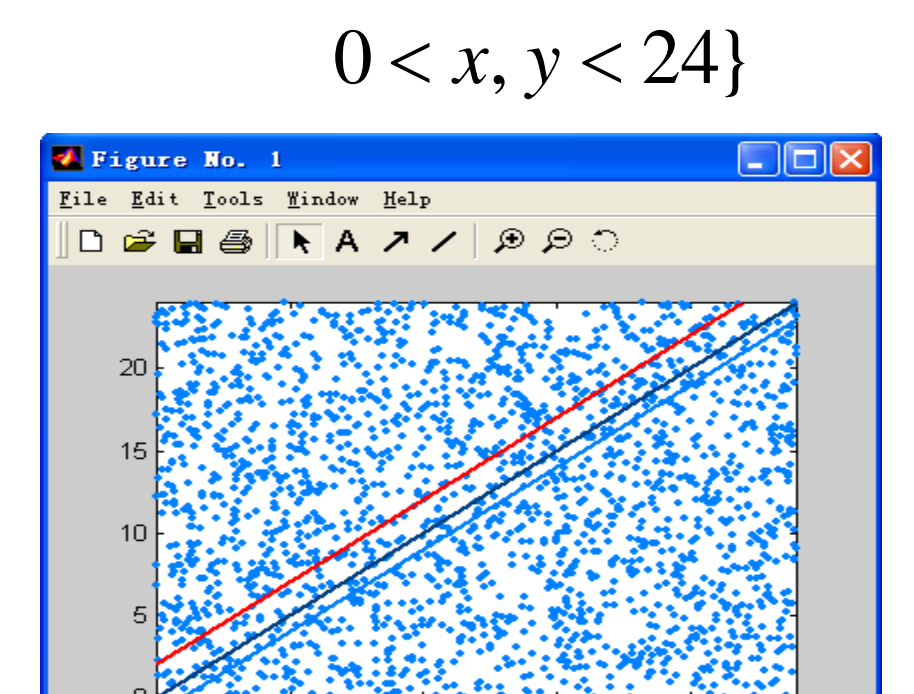

 $1<sub>0</sub>$ 

15

20

 $F = 0.1185$   $S_1 = 0.5 \times 22^2$   $S_2 = 0.5 \times 23^2$ **2**  $\frac{1}{2}$ **2 24**  $P\{(X,Y)\in D\}=\frac{24^2-S_1-S_2}{24^2} = 0.1207$ 

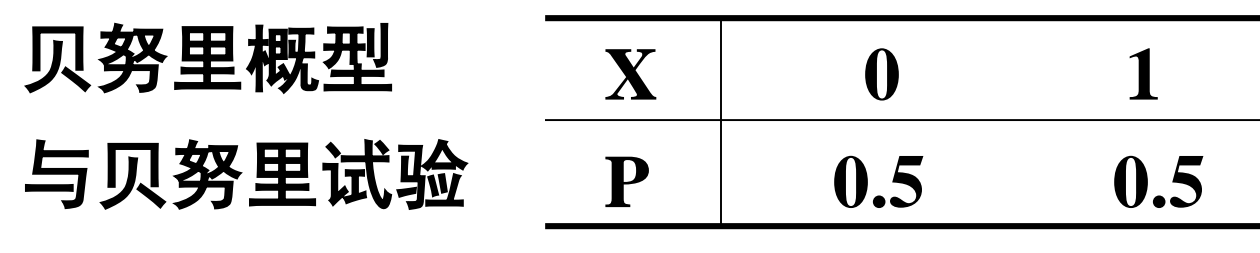

例**5.3**设事件**A**出现的概率为**p=0.5**。模 拟100次贝努里试验,统计实验结果中 "**0"**出现的次数和"**1"**出现的次数。

**Bernoulli,1654--1705**

**data=fix(2\*rand(100,1));**

**N=hist(data,2)**

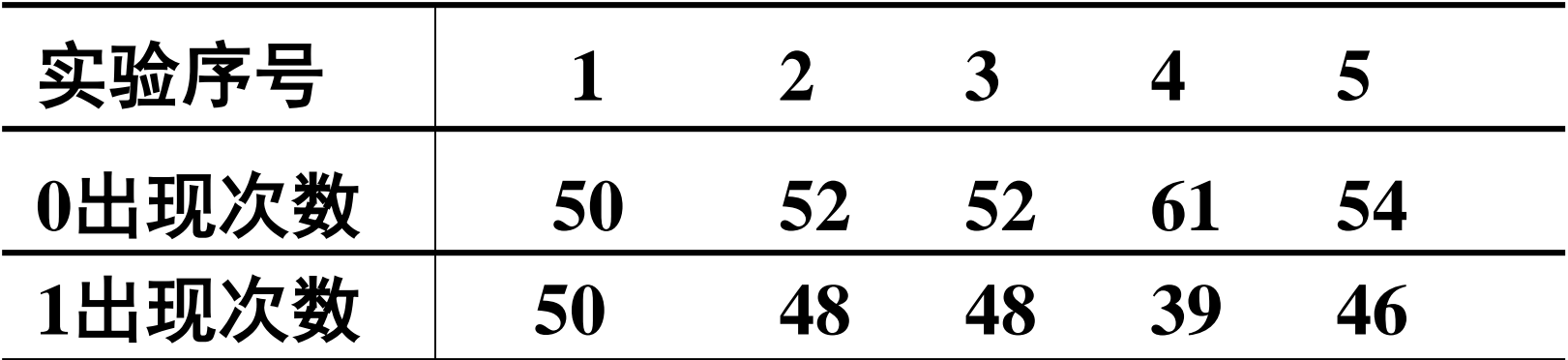

## 六层**Galton**板(六重贝努里试验)

例**5.4** 小球自顶部落下**,**在每 一层遭遇隔板**,**以**1/2**的概率 向右(左)下落**,**底部六个隔 板**,**形成七个槽**.**模拟**100**个小 球依次落下**,**统计**Galton**板 底部各槽中小球数

#### **X=fix(2\*rand(6,100));**  $Y=sum(X)+1;$ **N=hist(Y,7) %**统计 **bar(N)**

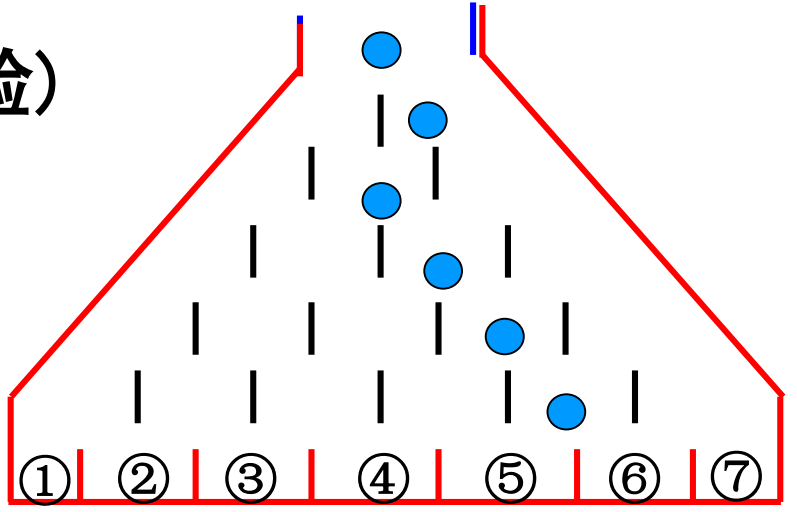

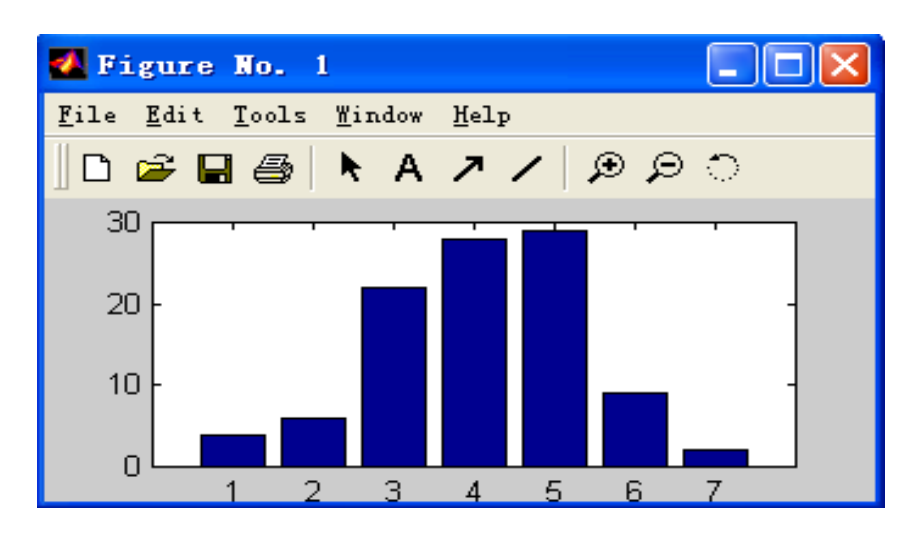

**N= 4 6 22 28 29 9 2**

- $Y = X_1 + X_2 + X_3 + X_4 + X_5 + X_6$  $Y$ 服从n=6的二项分布  $Y \sim B( n, p ) p = 0.5$  $P{Y = k} = C_6^k p^k (1-p)^{n-k}$   $k = 0,1,2,...,6$ 二项分布概率计算函数**: binopdf(x,n,p) x** 是**n**重贝努里试验中事件**A**出现的次数**. %**计算**Galton**试验板分布律 **n=6;x=0:n;** 0.2 0.3
- **Y=binopdf(x,n,0.5) bar(x,Y)**

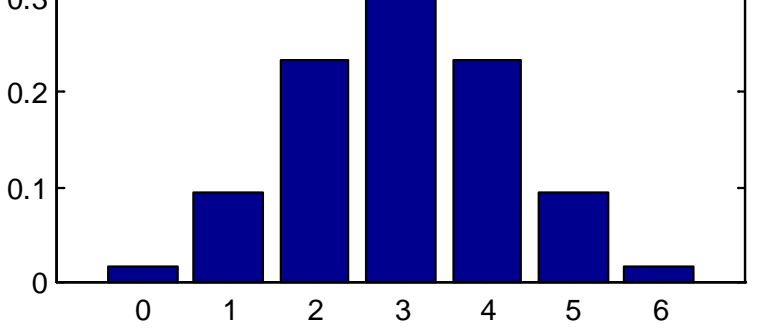

**ans =**

**0.0156 0.0938 0.2344 0.3125 0.2344 0.0938 0.0156**

# 计算二项分布随机变量*X=k*的命令使用格式为 **Pk=binopdf(k**,**n**,**p)**

其中, k是随机变量取值, n是贝努里试验的重数, p 为**n**重贝努里试验中事件**A**发生的概率。

对于二项分布随机变量**X**,计算累加概率*P***{***X* **≤** *k***}**的 **MATLAB**命令使用格式为

 $P = binocdf(k, n, p)$ **MATLAB**的二项分布随机数发生器使用格式为  $R = binormal(n, p, L, M)$ 

产生 **L**×**M** 个二项分布随机数。

例**5.5** 有一千名以上的小学生参加保险公司的平安保 险,参加保险的小学生每人一年交保险费**50**元.若一年 内出现意外事故,保险公司赔付一万元。统计表明, 每年一千名小学生中平均有两名学生出事故。保险公 司赔本的概率有多大?利用二项分布随机数进行模拟 分析: 小学生出意外事故的概率为p=0.002, 设随机变 量**X**为一年内出事故的小学生人数。**X**服从二项分布 *B***(***n*,*p***)**,其中**n**为投保人数。由于对出事故的小学生, 保险公司一次性赔付一万元,所以每年保险公司赔付 费为:**X**(万元)。一年中保险公司赔付费不超过总 的保险收费则会获利,如果赔付费超过总的保险收费 将会赔本。每年保险公司所获利润为总保险收费减去 总的赔付费。

**function [P1,profits]=prob1(N) p=0.002; join=50;pay=10000; all=join\*N; X1=fix(all/pay); P1=1-binocdf(X1,N,p); puples=binornd(N,p,1,8); Pays=pay\*puples; profits=all-Pays;**

%赔付最大承受人数 %赔本概率 %八年出事故人数模拟 %八年赔付金模拟 %八年利润模拟

**[P,p]=prob1(1500)**

**P = 0.0118**

**55000 65000 15000 45000 45000 5000 35000 55000**

正态分布变量**X**的数学期望µ,方差σ**<sup>2</sup>** ,密度函数  $\frac{1}{2\pi\sigma}$  **exp**[ $-(x-\mu)^2/2\sigma^2$ )  $f(x) = \frac{1}{\sqrt{2}} - \exp[-(x - \mu)^2 / 2\sigma^2]$ πσ  $f(x) = \frac{1}{\sqrt{2}} - \exp[-(x - \mu)^2 / 2\sigma^2]$   $x \in (-\infty, +\infty)$ 

计算命令:**y = normpdf(x**,**mu**,**sigma)**

累积分布函数,即积分上限函数 ∫\_์  $P\{X < x\} = \frac{1}{\sqrt{2}} \int_0^x \exp[-(t-\mu)^2/2\sigma^2]dt$ **2**  ${X < x} = \frac{1}{\sqrt{2}} \int^x \exp[-(t-\mu)^2/2\sigma^2]$ πσ 计算命令 :**p = normcdf(x**,**mu**,**sigma)** 逆累积分布函数值,即已知概率值*p*,求*z* 使得  $P\{X \le z\} = \frac{1}{\sqrt{2}}$  **exp** $[-(t-\mu)^2/2\sigma^2]dt = p$ *z*  $\langle z \rangle = \frac{1}{\sqrt{2\pi\sigma}} \int_{-\infty}^{\infty} \exp[-(t-\mu)^2/2\sigma^2]dt =$ **2**  ${X < z} = \frac{1}{\sqrt{2}} \int^z \exp[-(t-\mu)^2/2\sigma^2]$ πσ

计算命令 :**z = norminv(p**,**mu**,**sigma)**

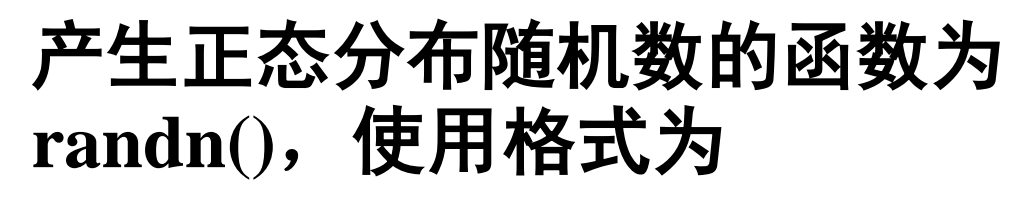

**R=randn(m**,**n)** 

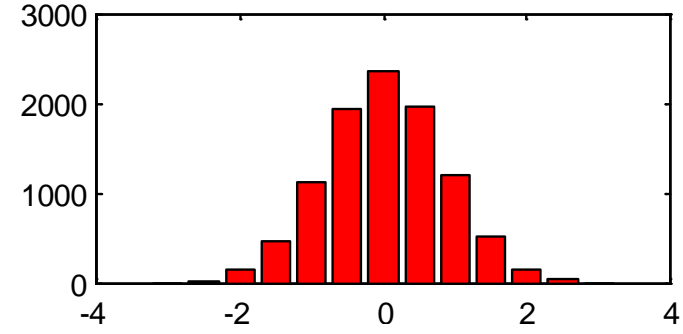

产生**m**×**n**阶矩阵**R**,矩阵中元素都是区间(**– 3**,**3**)内的 正态随机数。

例**5.6** 创建**10000**个正态随机数,将区间**[–3**,**3]**分为十 三个小区间,分别绘频数和频率直方图。

```
data=randn(10000,1); 0.3
N=hist(data,13);
figure(1),bar([-3:0.5:3],N,'r')
figure(2),M=N/10000;
bar([-3:0.5:3],M,'r')
```
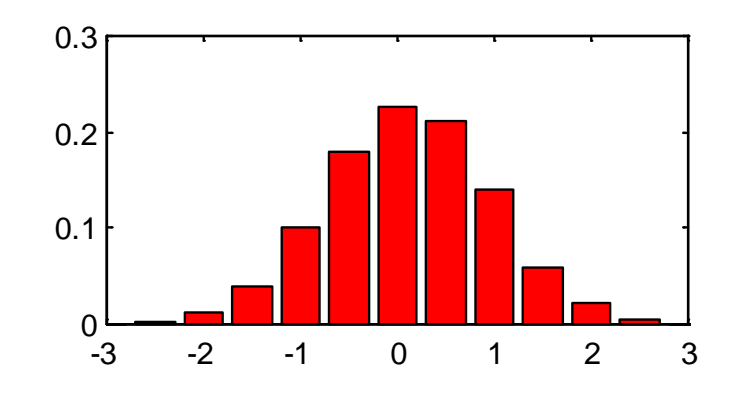

例**5.8** 某城市中**99%**男子身高介于**1.52**米到**1.88**米,如 果男子上公交车时头与车门相碰的概率小于5%,公交 车门的高度应该是多少?

分析:设身高为正态分布随机变量**X**,**170(cm)**为**X**的 数学期望,方差取为**36**。计算*z*,使得*P***{** *X* **>** *z***} = 0.05**。 即求逆累积函数在 *x***=0.95** 处的值

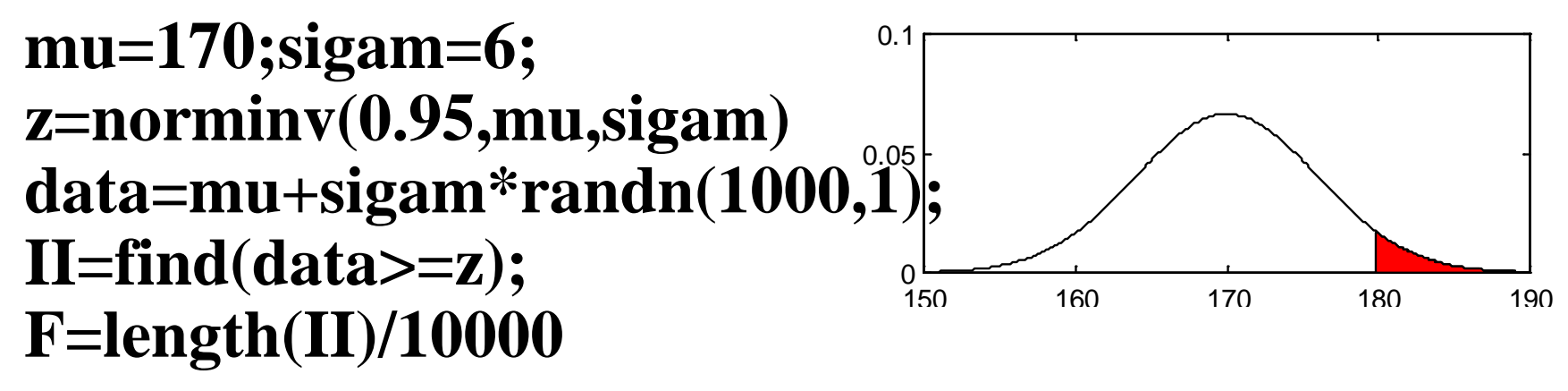

**z = 179.8691**

 $F = 0.0047$ 

蒙特卡罗方法,或称计算机随机模拟方法,是一种基 于"随机统计"的计算方法。方法源于美国在第二次 世界大战中研制原子弹的"曼哈顿计划"。 例**5.13**计算两条抛物线 *y =x***<sup>2</sup>** ,*x = y* **<sup>2</sup>**所围图形的面积**.** 在正方形区域D内投入N个点,统计坐标满足  $x^2 \leq y \leq \sqrt{x}$ 的点**P(x**,**y)**的数目**M**。面积近似 计算公式为:**S=M/N**  $0.5$ **data=rand(N,2); x=data(:,1);y=data(:,2);**  $0.5$ n  $II = find(y \leq = sqrt(x) \& y \geq =x.^{2};$ **S = 0.3276M=length(II); S=M/N** 

#### 填充图绘制方法

**x1=0:.01:1;y1=sqrt(x1); x2=1:-.01:0;y2=x2. ^2; fill([x1,x2],[y1,y2],'r')** 

**y1=-1:.1:2;y2=2:-.1:-1; x11=y1.\*y1;x22=y2+2; fill([x11,x22],[y1,y2],'r')**

**x1=-1:0.1:1; y1=x1.^2.^(1/3); x2=1:-0.1:-1; y2=2-x2.^2; fill([x1,x2],[y1,y2],'c')**

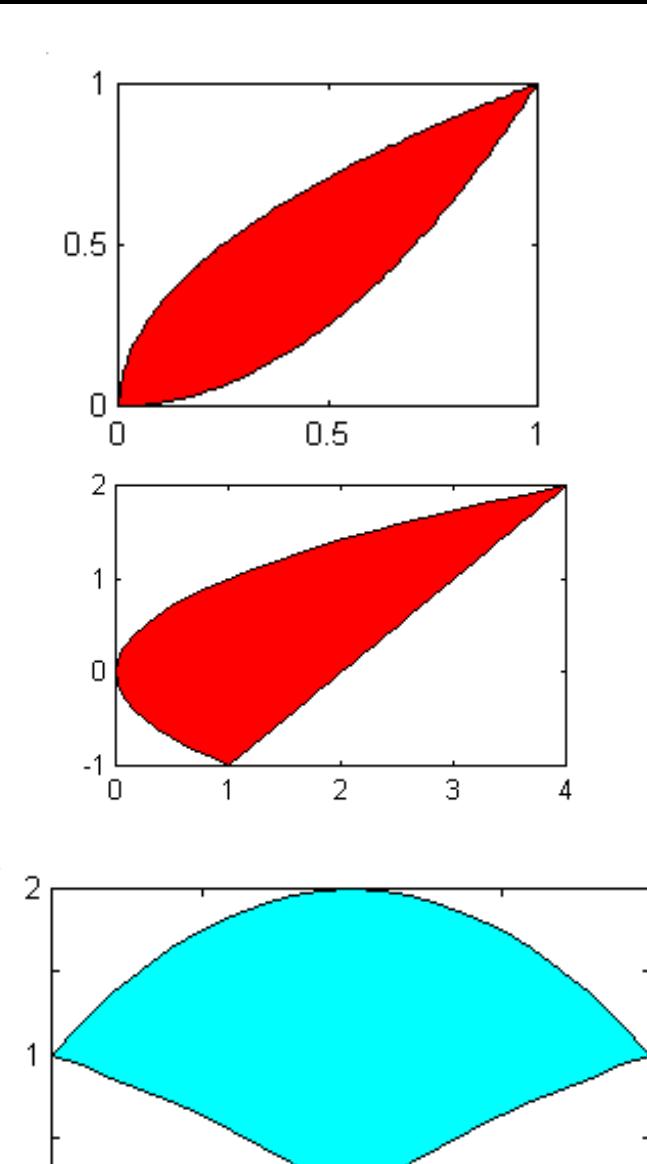

Ū

Ω

 $-1$ 

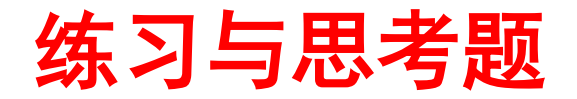

**1.**美国总统选举前民意测验的抽样调查与计算面积的 蒙特卡罗方法有何相同之处**?**

**2**.甲、乙两人在下午**1**点到**2**点之间独立地随机到达 汽车站**,**这段时间内有四趟班车**,**开车时间分别为**1:15, 1:30, 1:45, 2:00**;问在**: (1)**见车就乘**, (2)**最多等一趟 车**;**两种情况下**,** 两人同乘一辆车的概率多大**?**

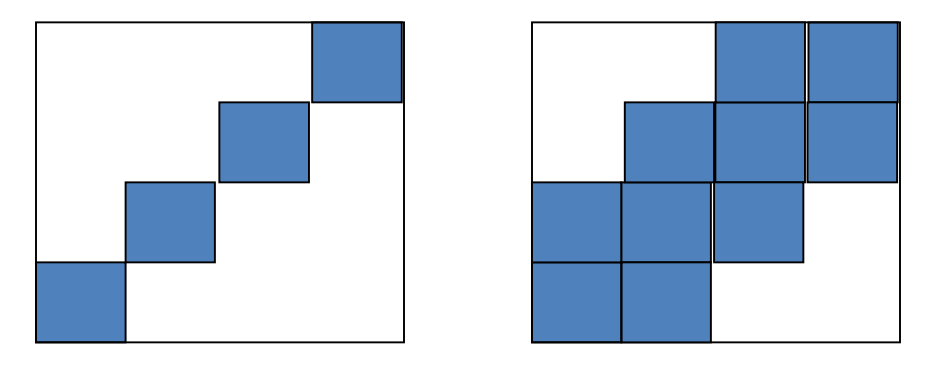

**3.** 贝努里概型取 *p =* **0.6** 如何设计随机实验

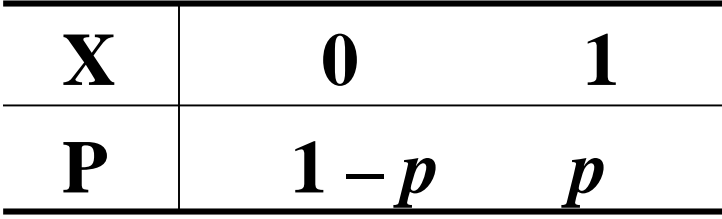